Ensure that you enable the Digital Human Shader and Mipmap options in Preferences.

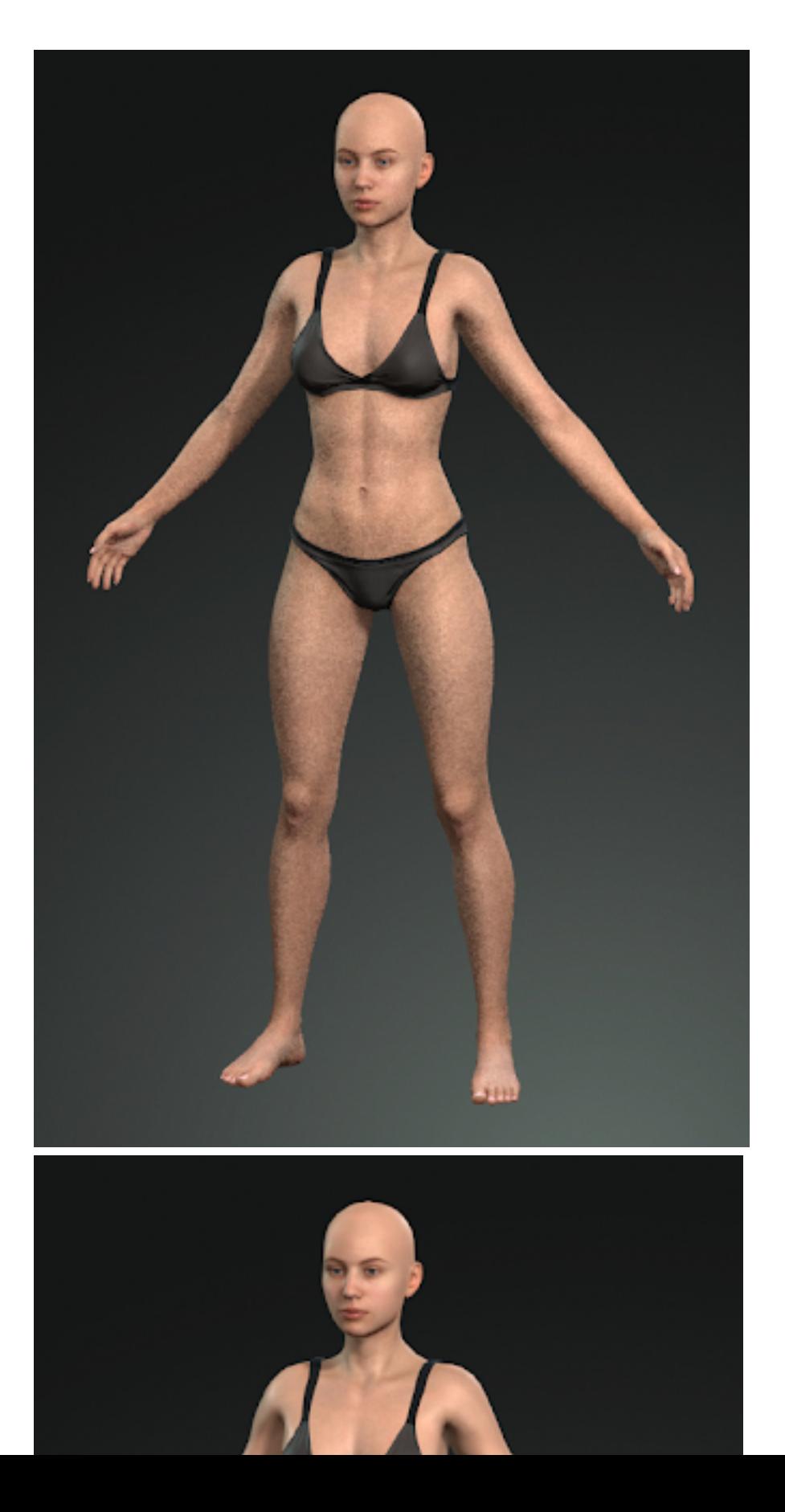

Mipmap OFFMipmap ON

Reallusion FAQ

https://kb.reallusion.com/Product/52865/How-can-I-optimize-Digital-Human-Shader-appearance-ICv77-CO